# <span id="page-0-3"></span>**Hierarchical Entity Path Notation Explained**

When viewing or editing a transformation, you can see the instance code for each node or field as defined in the source or target structure to help you make an accurate mapping of fields. Depending upon your source and/or target data structure, instance codes consisting of elements, values, and attributes, along with any modifiers, are displayed next to each node or field name.

# <span id="page-0-0"></span>**Elements, Values, and Attributes**

The various [E] nodes are all represented by folders in the source or target mapping structures. The user maps to or from the [V], [A], or [EV] fields.

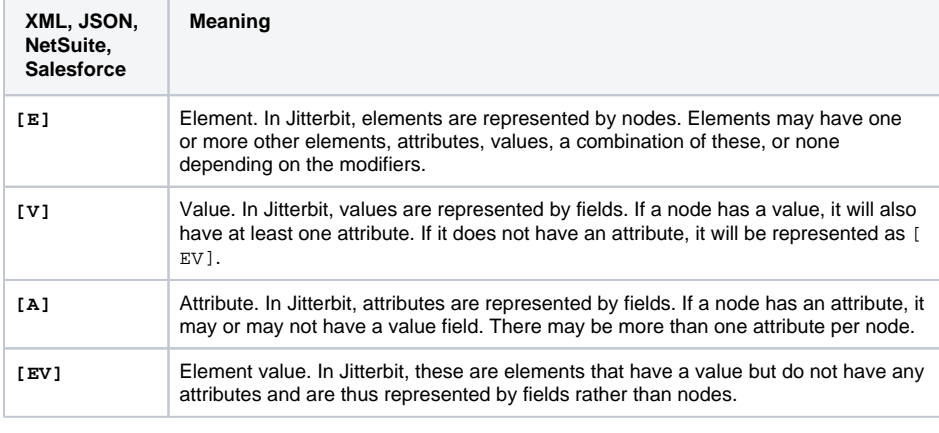

**NOTE:** The letter codes in the above table are not used within text or database structures.(i)

# <span id="page-0-1"></span>**Modifiers**

Modifiers notate the relationship for nodes and sometimes fields as detailed in the table below.

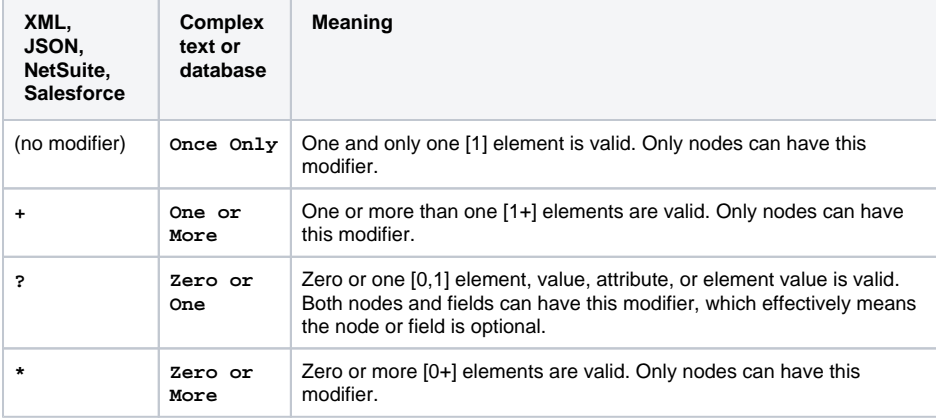

## <span id="page-0-2"></span>**Examples**

When modifiers are used with elements, values, and attributes, consider the following examples:

### Example 1

Assume there is an optional element called "Time." Then assume that this element has a value of type string, and does not have any attributes. Then it will appear as a field as follows:

[EV?] Time (String)

The user can then map directly from the [EV?] field.

Example 2

#### **On This Page**

- [Elements, Values, and Attributes](#page-0-0)
- $\bullet$ **[Modifiers](#page-0-1)**
- $\bullet$ [Examples](#page-0-2) • [Reference in a Script](#page-1-0)

# **Related Articles**

- [Converting a Database Source](https://success.jitterbit.com/display/DOC/Converting+a+Database+Source+or+Target+to+Use+a+JDBC+Driver)  [or Target to Use a JDBC Driver](https://success.jitterbit.com/display/DOC/Converting+a+Database+Source+or+Target+to+Use+a+JDBC+Driver)
- [Data Normalization in Jitterbit](https://success.jitterbit.com/display/DOC/Data+Normalization+in+Jitterbit)
- **Hierarchical Entity Path** [Notation Explained](#page-0-3)
- Mapping Flat to Hierarchical **[Output](https://success.jitterbit.com/display/DOC/Mapping+Flat+to+Hierarchical+Output)**
- [Mapping Flat to Hierarchical](https://success.jitterbit.com/display/DOC/Mapping+Flat+to+Hierarchical+Structures)  **[Structures](https://success.jitterbit.com/display/DOC/Mapping+Flat+to+Hierarchical+Structures)**
- [Mapping Hierarchical to Flat](https://success.jitterbit.com/display/DOC/Mapping+Hierarchical+to+Flat+Structures)  **[Structures](https://success.jitterbit.com/display/DOC/Mapping+Hierarchical+to+Flat+Structures)**
- [Multiple Mapping](https://success.jitterbit.com/display/DOC/Multiple+Mapping)
- [Source Loop Node](https://success.jitterbit.com/display/DOC/Source+Loop+Node)
- [Stream and Batch](https://success.jitterbit.com/display/DOC/Stream+and+Batch+Transformations)  **[Transformations](https://success.jitterbit.com/display/DOC/Stream+and+Batch+Transformations)**
- [Transformation Request and](https://success.jitterbit.com/display/DOC/Transformation+Request+and+Response+Data+Element+Display)  [Response Data Element Display](https://success.jitterbit.com/display/DOC/Transformation+Request+and+Response+Data+Element+Display)
- [Using a Database as a Target](https://success.jitterbit.com/display/DOC/Using+a+Database+as+a+Target)

# **Related Topics**

[Transformations](https://success.jitterbit.com/display/DOC/Transformations)

Last updated: Nov 16, 2017

If the "Time" element also has an attribute called "Timezone," then the element would be represented by a node, with value and attribute fields displayed within the node:

[E?] Time

- [V] (String)
- [A] Timezone (String)

In this case the  $[E$ ? I node would appear as a folder in the tree, and the user would map to or from the  $[V]$ and [A] fields.

# <span id="page-1-0"></span>**Reference in a Script**

When referencing the elements, values, and/or attributes within a script, qualified paths are used. The qualified path is what appears within the <trans> </trans> tags in a Jitterbit script when referencing the specific node or field. The following symbols are used within the notation to signify the following:

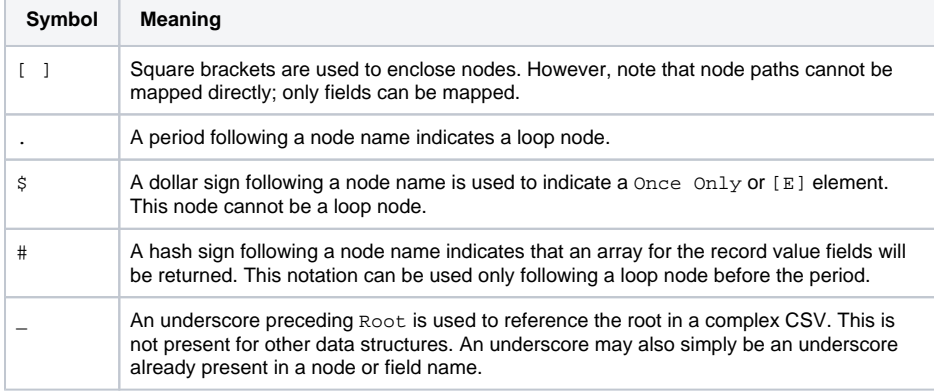

The following sample paths are for a complex CSV data structure. The qualified paths for other structures follow the same format except that \_Root is not present for other data structures.

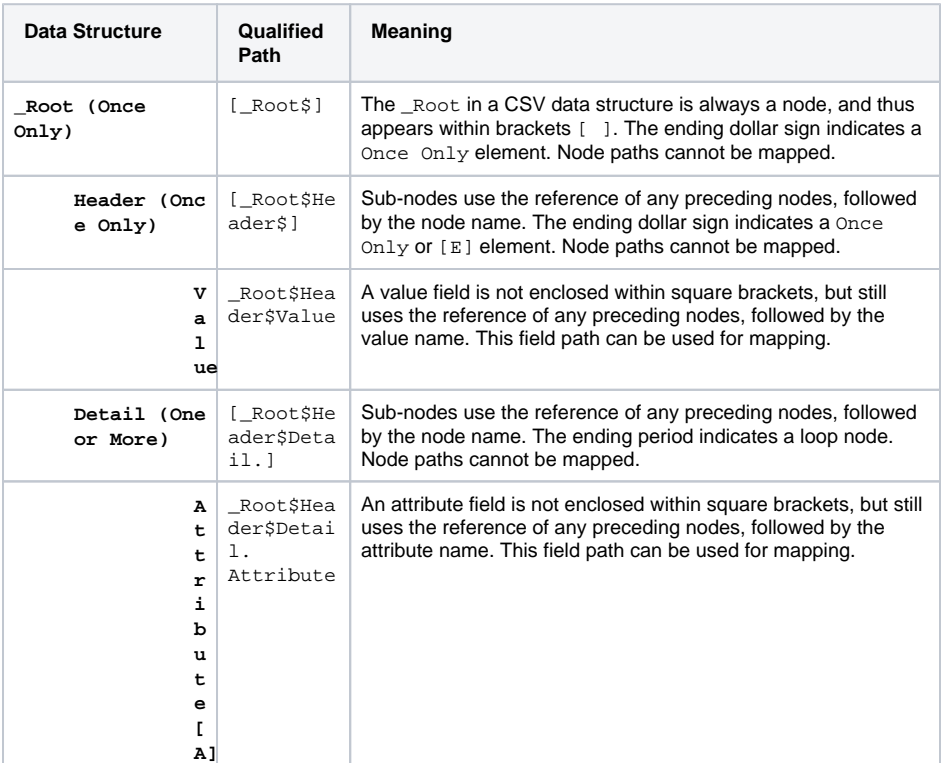

**NOTE:** Not all possible combinations are shown, but can be constructed referencing the table ⋒ above.

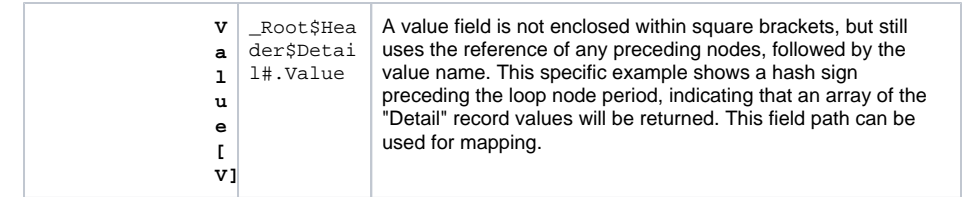